# **Introducción a la Investigación de Operaciones**

#### **Unidad didáctica 2: Programación lineal**

- **Alcance:** en esta unidad didáctica se introducirá el uso de modelos matemáticos como mecanismo de representación y solución para varios tipos de problemas de decisión. Por la importancia central que se le asigna en la asignatura, el problema de la programación lineal será abordado con detenimiento.
- **Contenidos:** el problema de la programación lineal. Variables de decisión, función objetivo, restricciones y soluciones. Formalización matemática. Axiomas. Solución gráfica, analítica y algorítmica. Formulación y resolución del problema en planillas de cálculo. El método símplex, su interpretación económica y el análisis de sensibilidad. Formulación y resolución del problema con el lenguaje de modelado algebraico MathProg y GLPK. Problemas prototípicos de programación lineal (e.g. mezcla de productos, de la dieta, planificación de horarios, producción e inventario, cadena de abastecimiento, cartera de inversión, análisis de la envolvente de datos).

**Facultad de Ciencias Agrarias y Forestales Universidad Nacional de La Plata La Plata – Mayo del 2020 – Pablo Yapura**

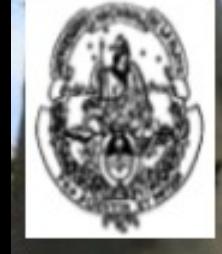

### **Una cita textual**

Si se me pidiera sintetizar mis contribuciones tempranas y quizás más importantes a la programación lineal, diría que fueron tres:

- 1.Reconocer (como resultado de mis años como planificador de programas prácticos durante la guerra) que la mayoría de las relaciones de planificación podían reformularse como un sistema de desigualdades lineales.
- 2.Reemplazar las reglas prácticas para seleccionar buenos planes por funciones objetivo generales (típicamente, las reglas prácticas son expresiones de aquellos con autoridad acerca de los medios para cumplir el objetivo y no el objetivo en sí mismo).
- 3.Inventar el Método Símplex que transformó el modelo relativamente poco sofisticado de programación lineal para expresar teoría económica en una potente herramienta para la planificación práctica de grandes sistemas complejos.

#### George Dantzig (1997).

## **El modelo matemático**

• Si el predador debe maximizar el valor calórico de su dieta en el limitado tiempo disponible, entonces su problema es un problema de programación lineal que se puede expresar de la siguiente manera:

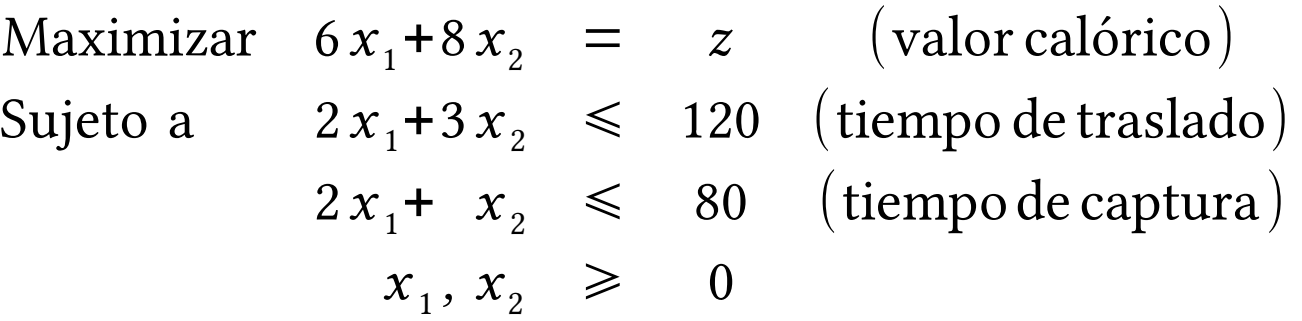

• Dónde *z* simboliza el valor calórico y  $x_1$  y  $x_2$  representan el número de presas de los sitios 1 y 2, respectivamente, con los que se compone la dieta del predador.

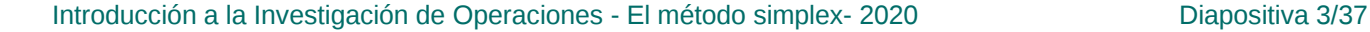

#### **Formulaciones equivalentes**

• Se transforman las desigualdades en igualdades agregando una variable que represente la diferencia entre el lado izquierdo y el lado derecho. En inecuaciones menor o igual se llamarán **variables de holgura** (*slack*) y se simbolizarán con *s***<sup>1</sup>** y *s***<sup>2</sup>** :

$$
2x_1 + 3x_2 \le 120 \Leftrightarrow 2x_1 + 3x_2 + s_1 = 120
$$
  
\n
$$
2x_1 + x_2 \le 80 \Leftrightarrow 2x_1 + x_2 + s_2 = 80
$$
  
\n
$$
x_j \ge 0 \t x_j, s_j \ge 0
$$

- Si el lado derecho representa la cantidad **de un recurso disponible**, como en este ejemplo, el lado izquierdo es una **función que mide el consumo de tal recurso** que hacen las actividades. Entonces, la variable de holgura mide **la parte no usada o no consumida del recurso** (de hecho, en el análisis dimensional se puede verificar que tiene las mismas unidades que el lado derecho).
- Los sistemas mixtos de ecuaciones e inecuaciones lineales se consideran **equivalentes** si tienen el mismo conjunto solución.

# **La interpretación geométrica (aumentada)**

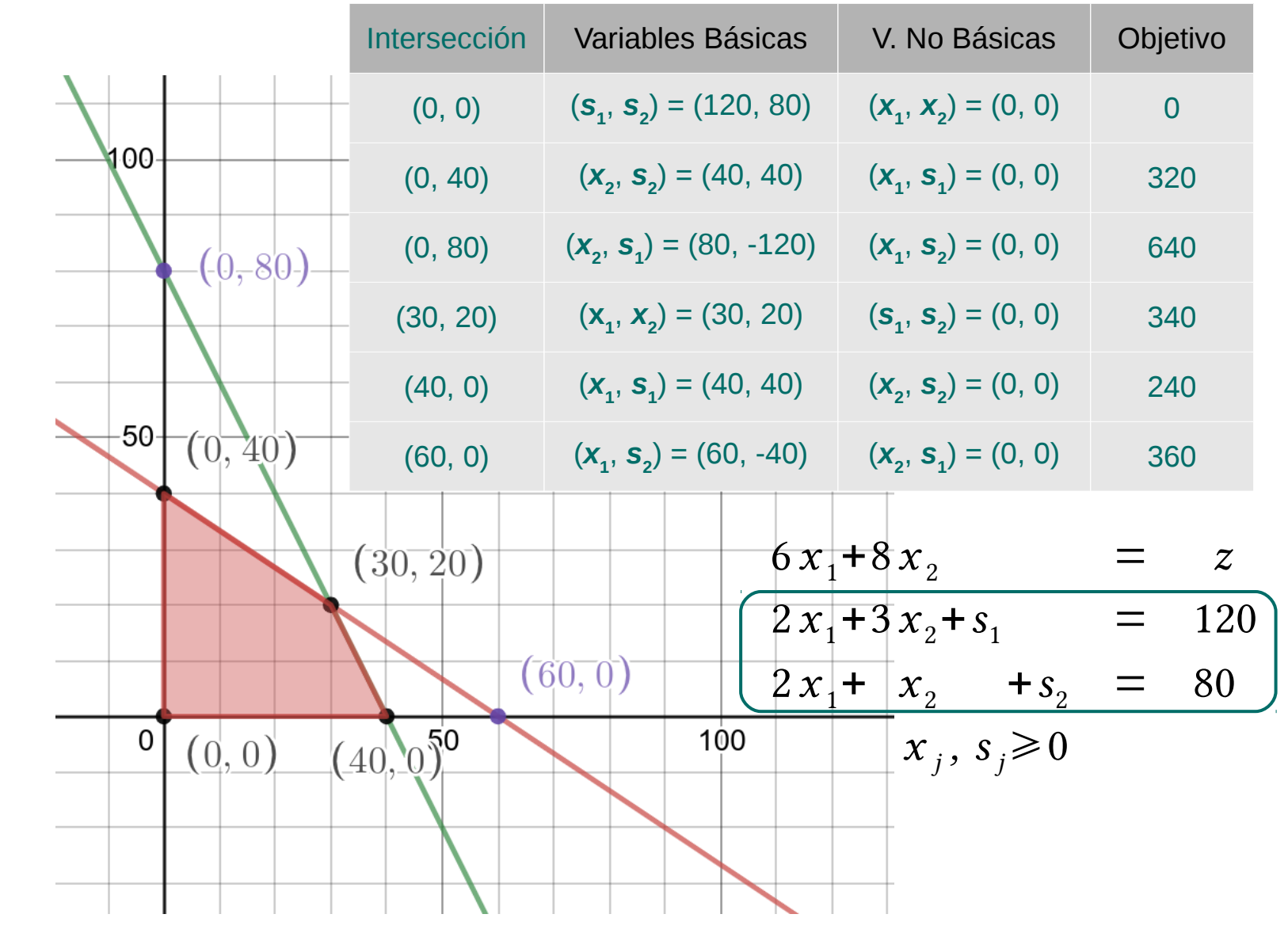

## **Algunas Definiciones**

- **Solución factible**: es un vector *x* de dimensión igual a las *n* variables del problema de PL que satisface las *m* restricciones, además de las condiciones de no-negatividad.
- **Solución básica**: se obtiene haciendo que (*n***-***m)* variables sean iguales a cero y resolviendo para las *m* variables restantes. Geométricamente corresponde a los puntos extremos del espacio de soluciones (vértices o puntos de intersección de dos o más restricciones). El número máximo de este tipo de soluciones es  $C(n, m) = n! / [m! (n-m)!]$ .
- **Variable básica**: en una solución básica, las *m* variables no nulas se denominan básicas y el conjunto se denomina base. Las *n*-*m* variables anuladas se denominan no-básicas.
- **Solución factible básica**: es una solución básica en la que todas las variables básicas satisfacen la condición de nonegatividad.

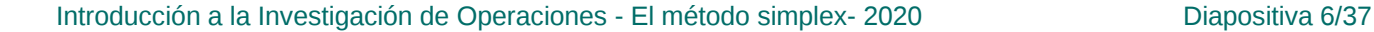

## **Otra cita textual**

El problema de asignar 70 tareas a 70 personas: hay 70! soluciones diferentes posibles o formas diferentes de hacer las asignaciones):

«Ahora bien, 70! es un número grande, mayor que 10100. Supóngase que tuviéramos a disposición una computadora capaz de hacer un millon de cálculos por segundo, disponible desde el momento del *big bang* 15 mil millones de años atrás. ¿Hubiera sido capaz de revisar todas las 70! combinaciones hasta hoy? ¡La respuesta es no! Supóngase en cambio que pudiera desempeñarse a velocidades de nanosegundo y hacer mil millones de asignaciones por segundo. La respuesta aún es no. Aún si la tierra estuviera físicamente llena de tales computadoras todas trabajando en paralelo la respuesta aún sería no. En cambio, si hubiera 10<sup>40</sup> planetas tierra orbitando alrededor del sol, cada uno de ellos llenos físicamente de computadoras de velocidades de nanosegundos, todas programadas en paralelo desde el tiempo del *big bang* hasta que el sol se enfríe, entonces, tal vez la respuesta podría ser sí.»

George Dantzig (1997).

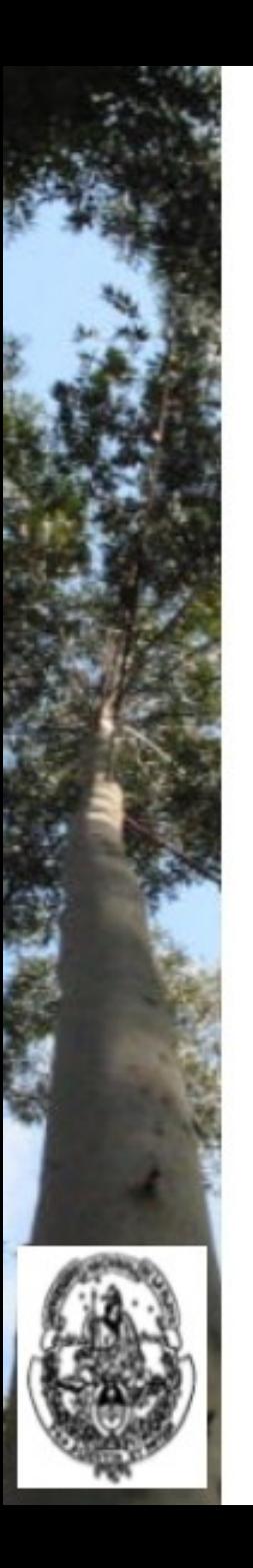

# **El Símplex como** *procedimiento geométrico*

- **Prueba de optimalidad**: dado un punto extremo, si los vértices adyacentes no implican mejoras del valor de la función objetivo (FO), entonces el punto extremo es óptimo.
- **Pasos**:
- 1.Adoptar el origen (punto extremo) como solución factible inicial.
- 2.Prueba de optimalidad: si se verifica, terminar; de lo contrario, continuar.
- 3.Elegir y recorrer la arista que más aumenta el valor de la FO.
- 4.Detenerse en la primera intersección.
- 5.Adoptar este vértice adyacente mejor como nueva solución factible.
- 6.Prueba de optimalidad: si se verifica, terminar; de lo contrario, volver al paso 3.

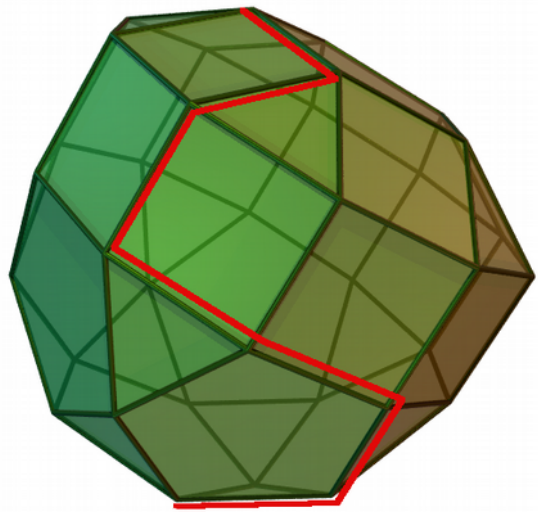

Autor: usuario Sdo@Wikipedia; https://commons.wikimedia.org/wiki/File:Sim plex-method-3-dimensions.png; Licencias: CC-BY-SA-3.0 / GFDL

Introducción a la Investigación de Operaciones - El método simplex- 2020 Diapositiva 8/37

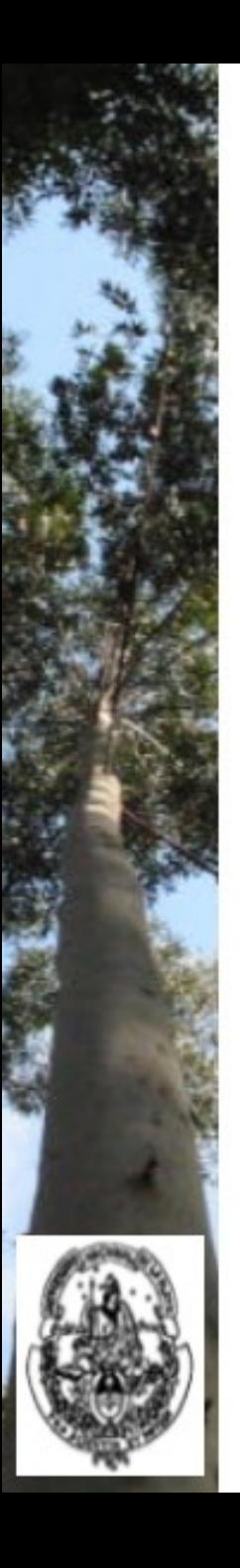

- La inicialización se completa con dos acciones:
	- 1. Las desigualdades se convierten en igualdades agregando variables de holgura.
	- 2. La función objetivo se expresa como  $z f(x, s) = 0$ .
- Se obtiene así lo que se conoce como el **problema aumentado**:

$$
1z-6x1-8x2+0s1+0s2 = 0 (maximum 0 z+2x1+3x2+1s1+0s2 = 120
$$
  
\n
$$
0z+2x1+1x2+0s1+1s2 = 80
$$
  
\n
$$
xj, sj \ge 0
$$

● El sistema está en la **forma canónica** con respecto a las variables *z*, *s***<sup>1</sup>** y *s***<sup>2</sup>** , a las que se denomina variables dependientes o básicas porque sus valores se expresan en términos de las variables independientes, o variables no básicas. Es común referirse a *z* como la variable objetivo y a las otras dependientes como básicas.

Más explícitamente, la forma canónica se puede escribir así:

$$
(0) z-6x1-8x2+0s1+0s2=0
$$
  
\n
$$
(1) s1=120-2x1-3x2
$$
  
\n
$$
(2) s2=80-2x1-x2
$$
  
\n
$$
z=0, s1=120, s2=80, x1=x2=0
$$

Para encontrar una solución factible básica adyacente a esta, se pivotea, o sea se cambia una y sólo una de las variables básicas. Entrada: se elije la que tenga el coeficiente más negativo;  $x_2$  entra en la base.

$$
s_1 = 120 - 3 x_2; \quad s_1 \ge 0 \rightarrow x_2 \le 120/3 = 40
$$
  
\n
$$
s_2 = 80 - x_2; \quad s_2 \ge 0 \rightarrow x_2 \le 80/1 = 80
$$

• Salida: se elije la razón menor; **s**<sub>1</sub> sale de la base y para ello se expresa (1):

$$
3 x2=120-2 x1-s1x2=120/3-2/3 x1-1/3 s1x2=40-2/3 x1-1/3 s1
$$

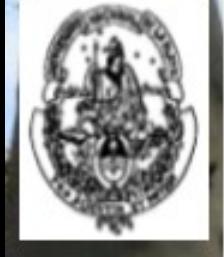

● Usamos esta última expresión reemplazándola en (2):

$$
s_2 = 80 - 2x_1 - x_2
$$
  
\n
$$
s_2 = 80 - 2x_1 - (40 - 2/3x_1 - 1/3s_1)
$$
  
\n
$$
s_2 = 80 - 2x_1 - 40 + 2/3x_1 + 1/3s_1
$$
  
\n
$$
s_2 = 40 - 4/3x_1 + 1/3s_1
$$

• También se la reemplaza en (0):

$$
z-6x1-8x2+0s1+0s2=0
$$
  
\n
$$
z-6x1-8(40-2/3x1-1/3s1)+0s1+0s2=0
$$
  
\n
$$
z-6x1-320+16/3x1+8/3s1+0s1+0s2=0
$$
  
\n
$$
z-2/3x1+8/3s1+0s2=320
$$

• Finalmente, después del pivoteo se pone todo junto:

$$
(0) \ z - 2/3 x_1 + 0 x_2 + 8/3 s_1 + 0 s_2 = 320
$$
  
\n
$$
(1) \ x_2 = 40 - 2/3 x_1 - 1/3 s_1
$$
  
\n
$$
(2) \ s_2 = 40 - 4/3 x_1 + 1/3 s_1
$$
  
\n
$$
z = 320, \ x_2 = 40, \ s_2 = 40, \ x_1 = s_1 = 0
$$

● ¿Puede mejorar *z*? Se evalúan los coeficientes de la FO:

$$
(0) z-2/3x1+0x2+8/3s1+0s2=320
$$
  
\n
$$
(1) x2=40-2/3x1-1/3s1
$$
  
\n
$$
(2) s2=40-4/3x1+1/3s1
$$
  
\n
$$
z=320, x2=40, s2=40, x1=s1=0
$$

Para encontrar una solución factible básica adyacente a esta, se pivotea, o sea se cambia una y sólo una de las variables básicas. Entrada: se elije la que tenga el coeficiente más negativo;  $x_1$  entra en la base.

$$
x_2=40-2/3 x_1; \quad x_2 \ge 0 \rightarrow x_1 \le 40/(2/3) = 60
$$
  
\n
$$
s_2=40-4/3 x_1; \quad s_2 \ge 0 \rightarrow x_2 \le 40/(4/3) = 30
$$

• Salida: se elije la razón menor; **s**<sub>2</sub> sale de la base y para ello se expresa (2):

$$
4/3 x1 = 40+1/3 s1 - s2
$$
  
x<sub>1</sub> = 40/(4/3) + [(1/3)/(4/3)]s<sub>1</sub> - 1/(4/3)s<sub>2</sub>  
x<sub>1</sub> = 30+1/4 s<sub>1</sub> - 3/4 s<sub>2</sub>

● Usamos esta última expresión reemplazándola en (1):

$$
x_2=40-2/3 x_1-1/3 s_1
$$
  
\n
$$
x_2=40-2/3(30+1/4 s_1-3/4 s_2)-1/3 s_1
$$
  
\n
$$
x_2=40-20-1/6 s_1+1/2 s_2-1/3 s_1
$$
  
\n
$$
x_2=20-1/2 s_1+1/2 s_2
$$

• También se la reemplaza en (0):

$$
z-2/3 x1+0 x2+8/3 s1+0 s2=320
$$
  
\n
$$
z-2/3(30+1/4 s1-3/4 s2)+0 x2+8/3 s1+0 s2=320
$$
  
\n
$$
z-20-1/6 s1+1/2 s2+0 x2+8/3 s1+0 s2=320
$$
  
\n
$$
z+5/2 s1+1/2 s2+0 x2=340
$$

• Finalmente, después del pivoteo se pone todo junto:

$$
(0) z+0 x1+0 x2+5/2 s1+1/2 s2=340
$$
  
\n
$$
(1) x2=20-1/2 s1+1/2 s2
$$
  
\n
$$
(2) x1=30+1/4 s1-3/4 s2
$$
  
\n
$$
z=340, x2=20, x1=30, s1=s2=0
$$

● ¿Puede mejorar *z*? Se evalúan los coeficientes de la FO:

$$
(0) z+0 x1+0 x2+5/2 s1+1/2 s2=320
$$
  
\n
$$
(1) x2=20-1/2 s1+1/2 s2
$$
  
\n
$$
(2) x1=30+1/4 s1-3/4 s2
$$
  
\n
$$
z=340, x2=20, x1=30, s1=s2=0
$$

● Ningún coeficiente de la FO es negativo; *z* no puede mejorar y se ha encontrado el óptimo. Terminar.

$$
z^* = 340
$$
,  $x_1^* = 30$ ,  $x_2^* = 20$ ,  $s_1^* = s_2^* = 0$ 

## **El Símplex en forma tabular**

● Algebraicamente, el **problema aumentado** era:

$$
1 z - 6 x1 - 8 x2 + 0 s1 + 0 s2 = 0 (maximization)\n0 z + 2 x1 + 3 x2 + 1 s1 + 0 s2 = 120\n0 z + 2 x1 + 1 x2 + 0 s1 + 1 s2 = 80\nxj, sj \ge 0
$$

• Una forma cómoda y compacta de representar la forma canónica y que facilita los cálculos es mediante una **tabla símplex**:

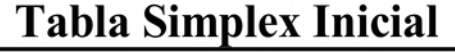

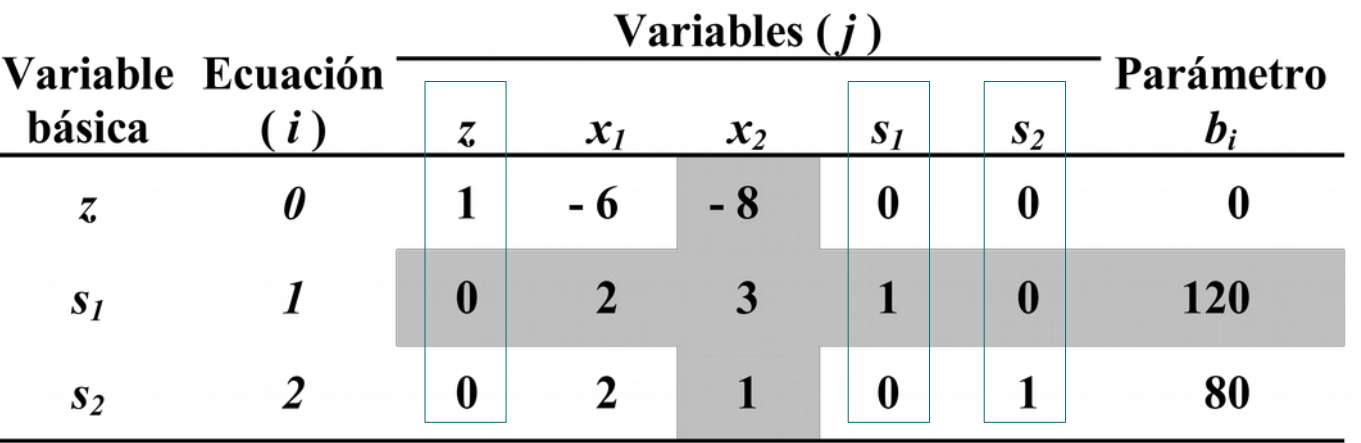

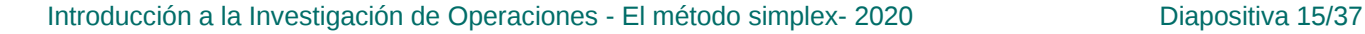

#### **El Símplex en forma tabular**

Algebraicamente, después de un pivoteo:

$$
(0) z-2/3x1+0x2+8/3s1+0s2=320
$$
  
\n
$$
(1) x2=40-2/3x1-1/3s1
$$
  
\n
$$
(2) s2=40-4/3x1+1/3s1
$$
  
\n
$$
z=320, x2=40, s2=40, x1=s1=0
$$

● Su **tabla símplex** es:

| básica         | Variable Ecuación<br>(i) | Variables $(j)$  |        |                  |        |                  |                    |
|----------------|--------------------------|------------------|--------|------------------|--------|------------------|--------------------|
|                |                          | Z,               | $x_1$  | $x_2$            | $s_I$  | $S_2$            | Parámetro<br>$b_i$ |
| Z,             |                          |                  | $-2/3$ | $\boldsymbol{0}$ | 8/3    | $\boldsymbol{0}$ | 320                |
| $\mathbf{x}_2$ |                          | $\boldsymbol{0}$ | 2/3    | 1                | 1/3    | $\boldsymbol{0}$ | 40                 |
| $S_2$          | 7                        | $\boldsymbol{0}$ | 4/3    | $\boldsymbol{0}$ | $-1/3$ |                  | 40                 |

Iteración 1

Introducción a la Investigación de Operaciones - El método simplex- 2020 Diapositiva 16/37

### **El Símplex en forma tabular**

Algebraicamente, después del segundo pivoteo:

$$
(0) z+0 x1+0 x2+5/2 s1+1/2 s2=340
$$
  
\n
$$
(1) x2=20-1/2 s1+1/2 s2
$$
  
\n
$$
(2) x1=30+1/4 s1-3/4 s2
$$
  
\n
$$
z=340, x2=20, x1=30, s1=s2=0
$$

● Su **tabla símplex** es:

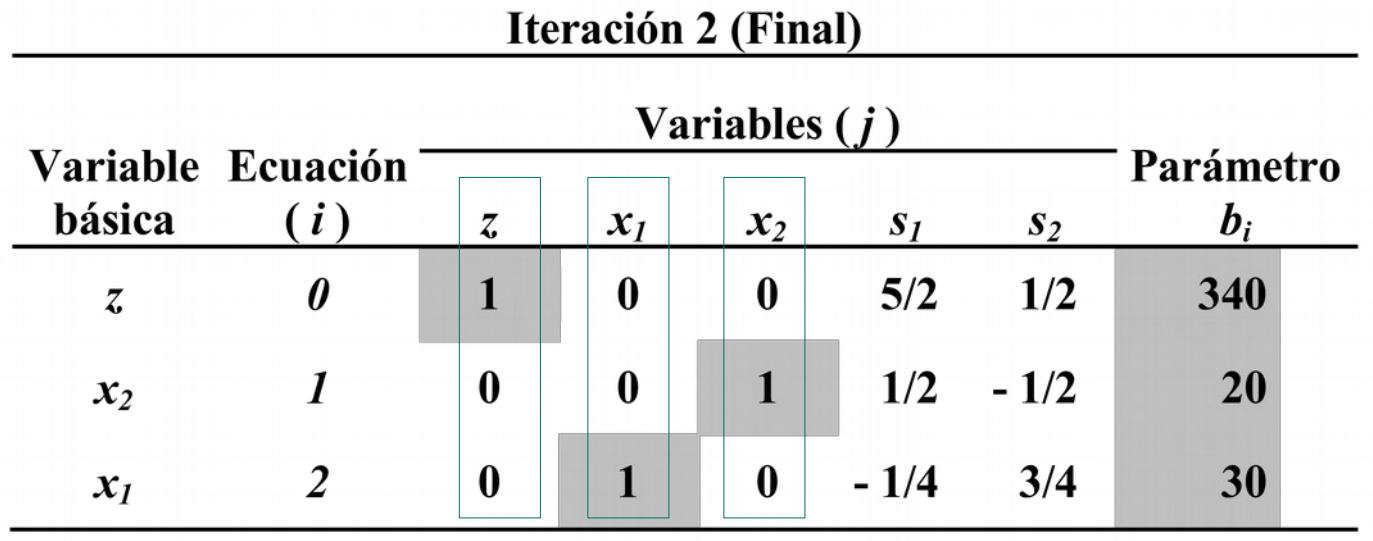

Introducción a la Investigación de Operaciones - El método simplex- 2020 Diapositiva 17/37

- El término proviene del nombre de un matemático persa que vivió en el siglo IX: Abu Abdallah Muhammad ibn Mūsā al-Jwārizmī (padre de Abdulá, Mohamed, hijo de Moisés, natural de Jorasmia), castellanizado como **al Juarizmi**. Y del título de uno de sus textos proviene el término **álgebra**.
- Hacia mediados del siglo xx el término se usaba frecuentemente para describir al procedimiento propuesto por Euclides en el siglo III a.C. para encontrar el máximo común divisor de dos números.
- **Algoritmo de Euclides**. Dados dos enteros positivos *m* y *n*, encontrar el *máximo común divisor* de ambos, es decir, el entero positivo mayor que divide exactamente tanto a *m* como a *n*.
- 1. [Encontrar el resto.] Dividir *m* por *n* y sea *r* el resto. (Se tendrá  $0 \le r \le n$ ).
- 2. [¿Es cero?] Si *r* = 0, el algoritmo se termina; *n* es la respuesta.
- 3. [Simplificar.] Asignar *m*←*n*, *n*←*r* y regresar al paso 1. ▌

Introducción a la Investigación de Operaciones - El método simplex- 2020 Diapositiva 18/37

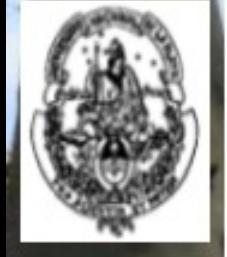

- **Algoritmo de Euclides**. Dados dos enteros positivos *m* y *n*, encontrar el *máximo común divisor* de ambos, es decir, el entero positivo mayor que divide exactamente tanto a *m* como a *n*.
- 1. [Encontrar el resto.] Dividir *m* por *n* y sea *r* el resto. (Se tendrá  $0 \le r \le n$ ).
- 2. [¿Es cero?] Si *r* = 0, el algoritmo se termina; *n* es la respuesta.
- 3. [Simplificar.] Asignar *m*←*n*, *n*←*r* y regresar al paso 1. ▌
- Como ejemplo supóngase que *m* = 119 y que *n* = 544, con lo que se puede empezar el paso 1. Dividir *m*/*n* resulta en 0 con un resto de 119 (recordar que  $m = q \times n + r$ , o sea 119 = 0×544+119), entonces *r*←119. En el paso 2 la condición se evalúa como falsa entonces no ocurre nada. En el paso 3 se hace *m*←544 y *n*←119. Obsérvese que si *m* < *n*, al terminar se han intercambiado los valores entre *m* y *n*.
- Al completarse los tres pasos se ejecutó una **iteración**.

- **Algoritmo de Euclides**. Dados dos enteros positivos *m* y *n*, encontrar el *máximo común divisor* de ambos, es decir, el entero positivo mayor que divide exactamente tanto a *m* como a *n*.
- 1. [Encontrar el resto.] Dividir *m* por *n* y sea *r* el resto. (Se tendrá  $0 \le r \le n$ ).
- 2. [¿Es cero?] Si *r* = 0, el algoritmo se termina; *n* es la respuesta.
- 3. [Simplificar.] Asignar *m*←*n*, *n*←*r* y regresar al paso 1. ▌
- Al volver al paso 1, ahora  $544/119 = 4 + 68/119$  de modo que *r*←68 y nuevamente el paso 2 es inaplicable; luego, en el paso 3 se hace *m*←119 y *n*←68 y se completa otra **iteración**.
- Siguiente **iteración**: *r*←51, *m*←68 y *n*←51. Otra **iteración**: *r*←17, *m*←51 y *n*←17. Finalmente, cuando se hace 51/17 se asigna *r*←0 y la evaluación del paso 2 resulta verdadera, de modo que el algoritmo termina.
- Se puede informar que **mcd(119, 544) = 17**.

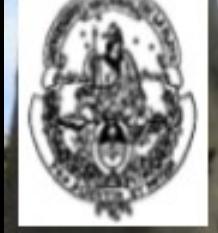

- «De modo que esto es un algoritmo. El significado moderno de algoritmo es muy semejante al de *receta*, *proceso*, *método*, *técnica*, *procedimiento*, *rutina*, *ritual*, excepto que la palabra algoritmo connota algo levemente diferente. Además de ser meramente un conjunto finito de reglas que resultan en una secuencia de operaciones para resolver un tipo específico de problema, un algoritmo tiene cinco atributos importantes:»
- *1. Finitud*: debe terminar en un número finito de pasos.
- *2. Definitud*: cada paso debe estar especificado de manera inequívoca para todos las situaciones posibles.
- *3. Insumo*: se le suministran datos, tanto antes del inicio como durante su ejecución.
- *4. Producto*: tiene uno o más productos, típicamente cantidades relacionadas con los datos provistos como insumos.
- *5. Efectividad*: debe componerse con operaciones lo suficientemente básicas como para completarse con exactitud en un tiempo acotado y sólo con lápiz y papel.

### **Nomenclatura de las tablas Símplex**

#### • La nomenclatura elemental en todas las tablas Símplex es:

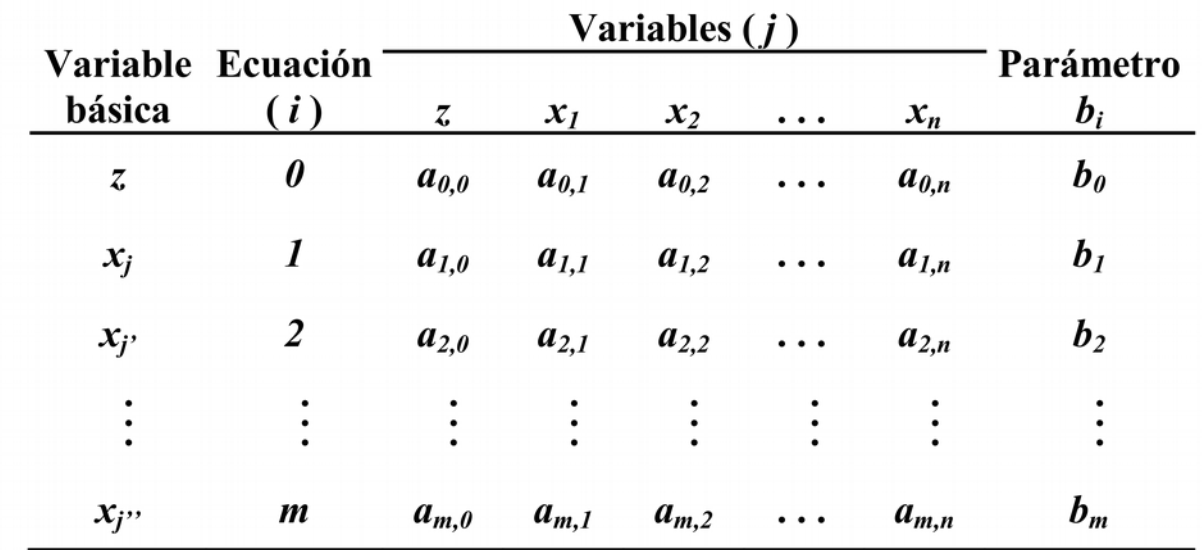

Que se puede comparar con la Formulación general:

$$
c_1x_1 + c_2x_2 + \cdots + c_nx_n = z \quad (\text{Max})
$$
\n
$$
a_{11}x_1 + a_{12}x_2 + \cdots + a_{1n}x_n \leq b_1
$$
\n
$$
a_{21}x_1 + a_{22}x_2 + \cdots + a_{2n}x_n \leq b_2
$$
\n
$$
\vdots \qquad \vdots \qquad \vdots \qquad \vdots \qquad \vdots
$$
\n
$$
a_{m1}x_1 + a_{m2}x_2 + \cdots + a_{mn}x_n \leq b_m
$$

Introducción a la Investigación de Operaciones - El método simplex- 2020 Diapositiva 22/37

# **Restricciones de igualdad**

• Meramente por comodidad, defínase el problema del predador-presa así:

Maximizar  $6x_1+8x_2 = z$  (valor calórico) Sujeto a  $2x_1+3x_2 = 120$  (tiempode traslado)  $2x_1 + x_2 = 80$  (tiempo de captura)  $x_1, x_2 \geq 0$ 

- Al no necesitar las variables de holgura, se pierde la muy conveniente **forma canónica** con respecto a *m* variables dependientes o básicas cuyos valores se expresan como una función de (*n*-*m*) variables independientes o no básicas que se anulan.
- Para recuperarla se agregan otras variables auxiliares a las que se denomina **artificiales**, "como una forma de recordar que se necesita eliminarlas de la base", o sea anularlas.

### **Restricciones de igualdad**

• Entonces para cada restricción que sea una igualdad se agrega una variable artificial que represente lo mismo que las holguras, es decir la diferencia entre lado izquierdo y lado derecho, pero que solamente puede valer cero (factibilidad). Los sistemas equivalentes son:

$$
2x_1 + 3x_2 = 120 \Leftrightarrow 2x_1 + 3x_2 + \alpha_1 = 120
$$
  
\n
$$
2x_1 + x_2 = 80 \Leftrightarrow 2x_1 + x_2 + \alpha_2 = 80
$$
  
\n
$$
x_j \ge 0 \qquad x_j \ge 0; \alpha_j = 0
$$

• Para eliminar estas variables de la base se las penaliza en la función objetivo con un coeficiente *grande* y de signo apropiado. El problema aumentado queda:

> Maximizar  $6x_1+8x_2-M\alpha_1-M\alpha_2 = z$ Sujeto a  $2x_1+3x_2+\alpha_1$ = 120  $2x_1 + x_2 + \alpha_2 = 80$  $x_1, x_2 \ge 0$ ;  $\alpha_1 = \alpha_2 = 0$

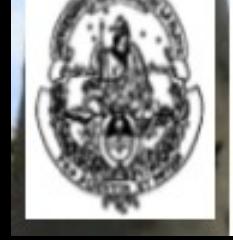

### **El método de la M grande**

• Usando las tablas Símplex:

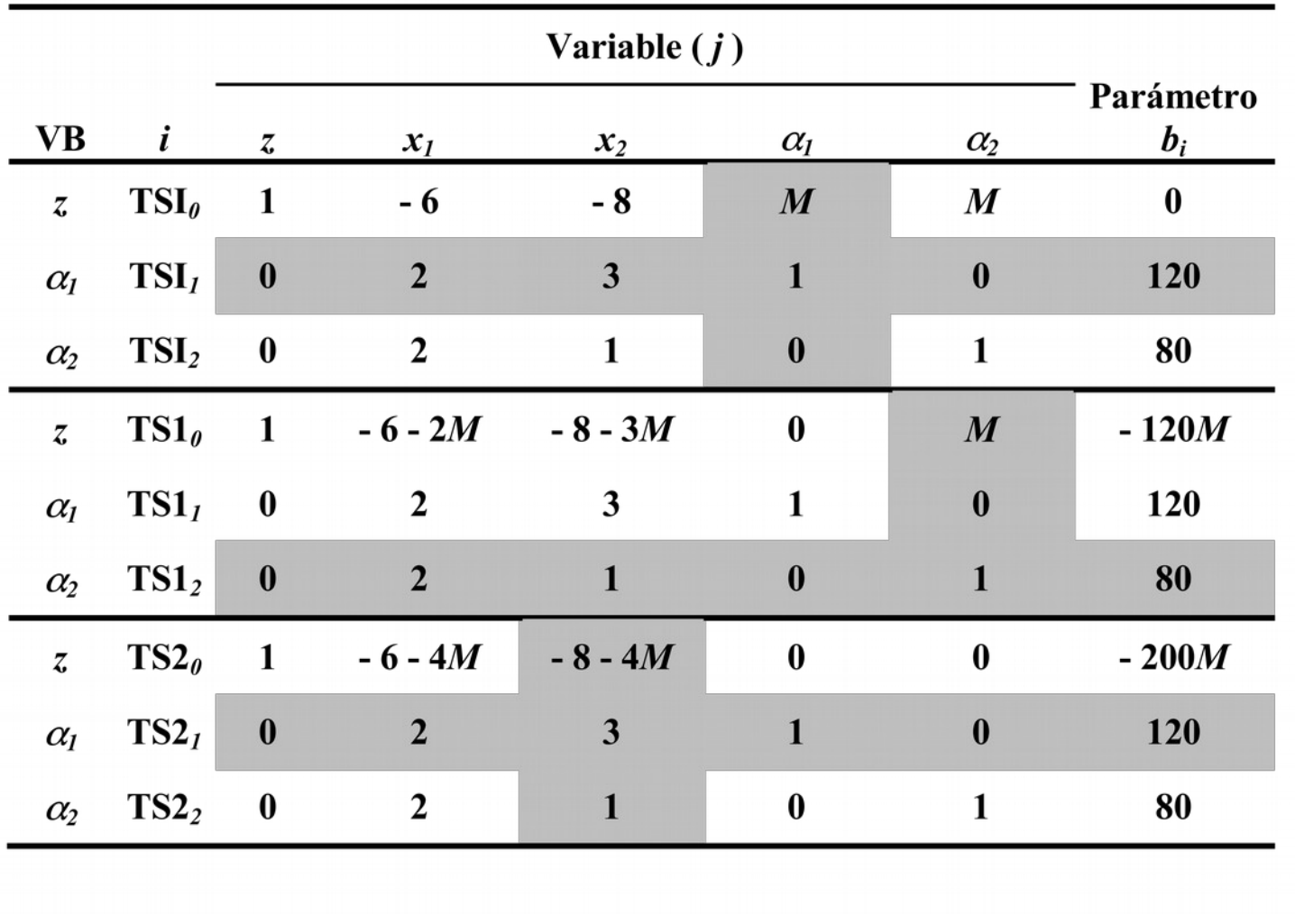

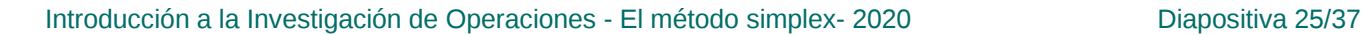

### **El método de la M grande**

• Una vez en la forma canónica:

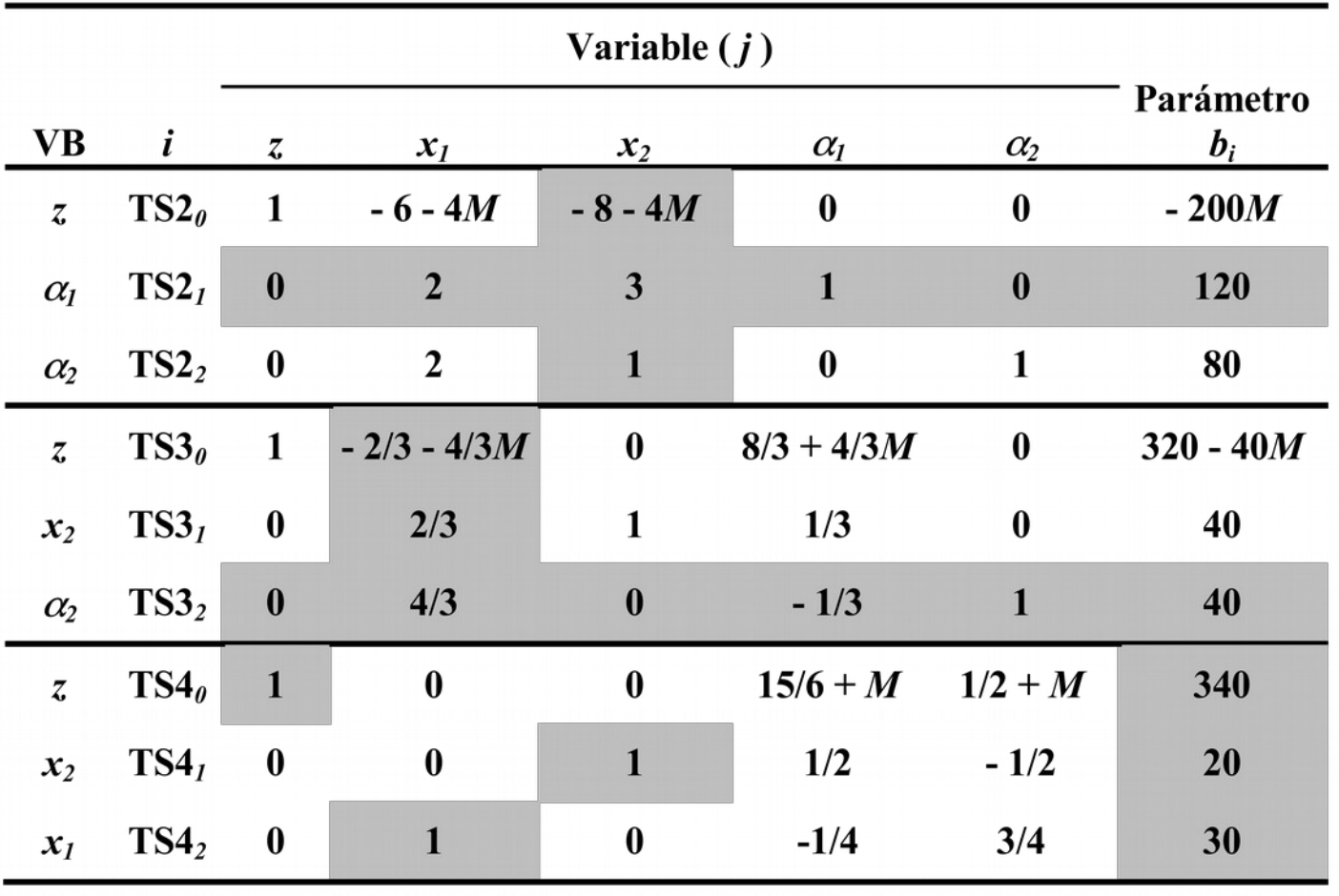

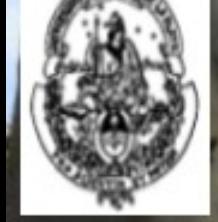

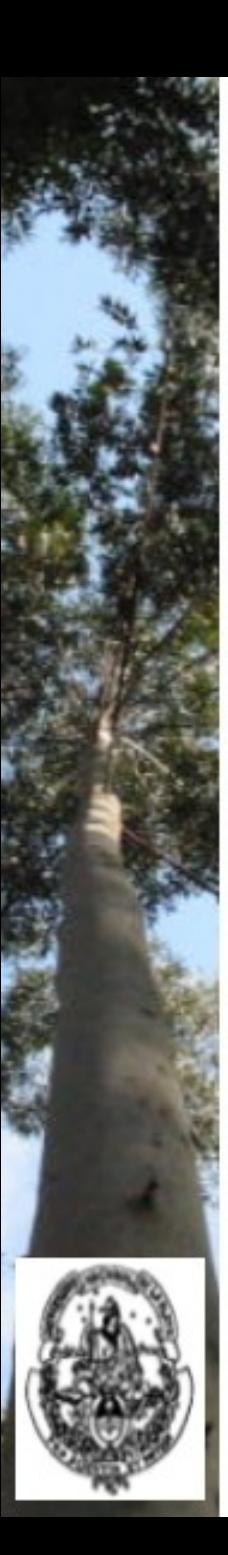

## **Minimizar y restricciones mayor o igual**

• Retomando el problema de minizar que ya se resolvió con el método gráfico:

Minimizar  $2x_1 + x_2 = z$  (tiempo decaptura) Sujeto a  $2x_1+3x_2 \le 120$  (tiempode traslado)  $6x_1+8x_2 \ge 240$  (valor calórico)  $3x_1+2x_2 \ge 90$  (valor nutritivo)  $x_1, x_2 \geq 0$ 

• Para convertir las desigualdades en igualdades se agregan variables auxiliares que representen las diferencias entre lado izquierdo y derecho. En inecuaciones mayor o igual se llamarán **variables de superávit** (*surplus*) y se simbolizarán con *s***<sup>2</sup>** y *s***<sup>3</sup>** :

$$
6x_1 + 8x_2 \ge 240 \Leftrightarrow 6x_1 + 8x_2 - s_2 = 240
$$
  
\n
$$
3x_1 + 2x_2 \ge 90 \Leftrightarrow 3x_1 + 2x_2 - s_3 = 90
$$
  
\n
$$
x_j \ge 0 \qquad x_j, s_j \ge 0
$$

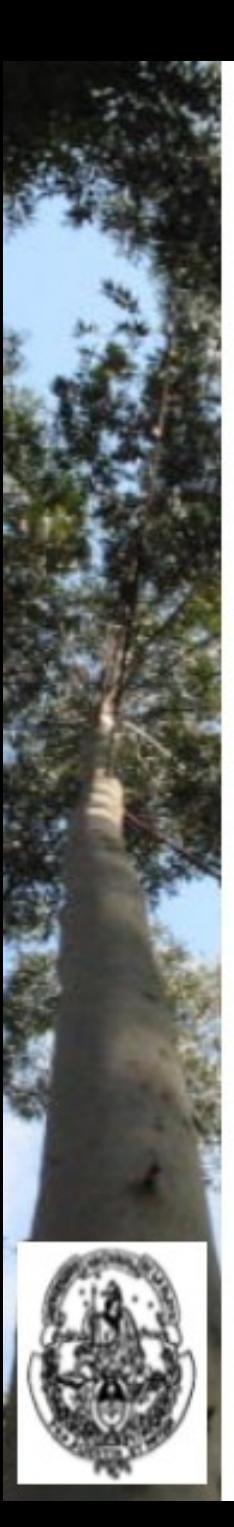

# **Minimizar y restricciones mayor o igual**

- Si el lado derecho representa un **requerimiento**, como en este ejemplo, el lado izquierdo es una **función que mide la contribución a ese requerimiento** que hacen las actividades. Entonces, la variable de superávit mide **el sobrecumplimiento o el exceso en la satisfacción del requerimiento**. De nuevo, el análisis dimensional indica que tiene las mismas unidades que el lado derecho.
- Al agregar estas variables no se obtiene la forma canónica. Entonces, para recuperarla, además se agregan **variables artificiales**.

 $6x_1+8x_2 \ge 240 \Leftrightarrow 6x_1+8x_2-s_2 + \alpha_1$ = 240  $3x_1+2x_2 \ge 90 \Leftrightarrow 3x_1+2x_2 - s_3 + \alpha_2 =$ = 90  $x_i \geq 0$  $, s_j \ge 0$ ;  $\alpha_j = 0$ 

● Estos sistemas mantienen la equivalencia, *i.e.* tienen el mismo conjunto solución.

## **Minimizar y restricciones mayor o igual**

• Para minimizar, en lugar de definir una nueva regla para el criterio de optimalidad y seleccionar la columna pivot, se maximiza el opuesto de la función objetivo. En general, y en particular:

Minimizar 
$$
z = \sum_{j=1}^{n} c_j x_j \iff
$$
 Maximizar  $-z = -\left(\sum_{j=1}^{n} c_j x_j\right)$ 

\nMinimizar  $z = 2x_1 + x_2 \iff$  Maximizar  $-z = -2x_1 - x_2$ 

#### Finalmente, el problema aumentado queda:

$$
-1 z + 2 x1 + 1 x2 + 0 s1 + 0 s2 + 0 s3 + 0 \alpha1 + 0 \alpha2 = 0 (maximize)
$$

$$
0 z + 2 x_1 + 3 x_2 + 1 s_1 + 0 s_2 + 0 s_3 + 0 \alpha_1 + 0 \alpha_2 = 120
$$

$$
0 z + 6 x_1 + 8 x_2 + 0 s_1 - 1 s_2 + 0 s_3 + 1 \alpha_1 + 0 \alpha_2 = 240
$$

$$
0 z + 3 x1 + 2 x2 + 0 s1 + 0 s2 - 1 s3 + 0 \alpha1 + 1 \alpha2 = 90
$$
  

$$
xj, sj \ge 0; \alphaj = 0
$$

● En la **primera fase** se minimiza una **seudofunción objetivo** de la forma:

Minimizar  $w = \alpha_1 + \alpha_2$ 

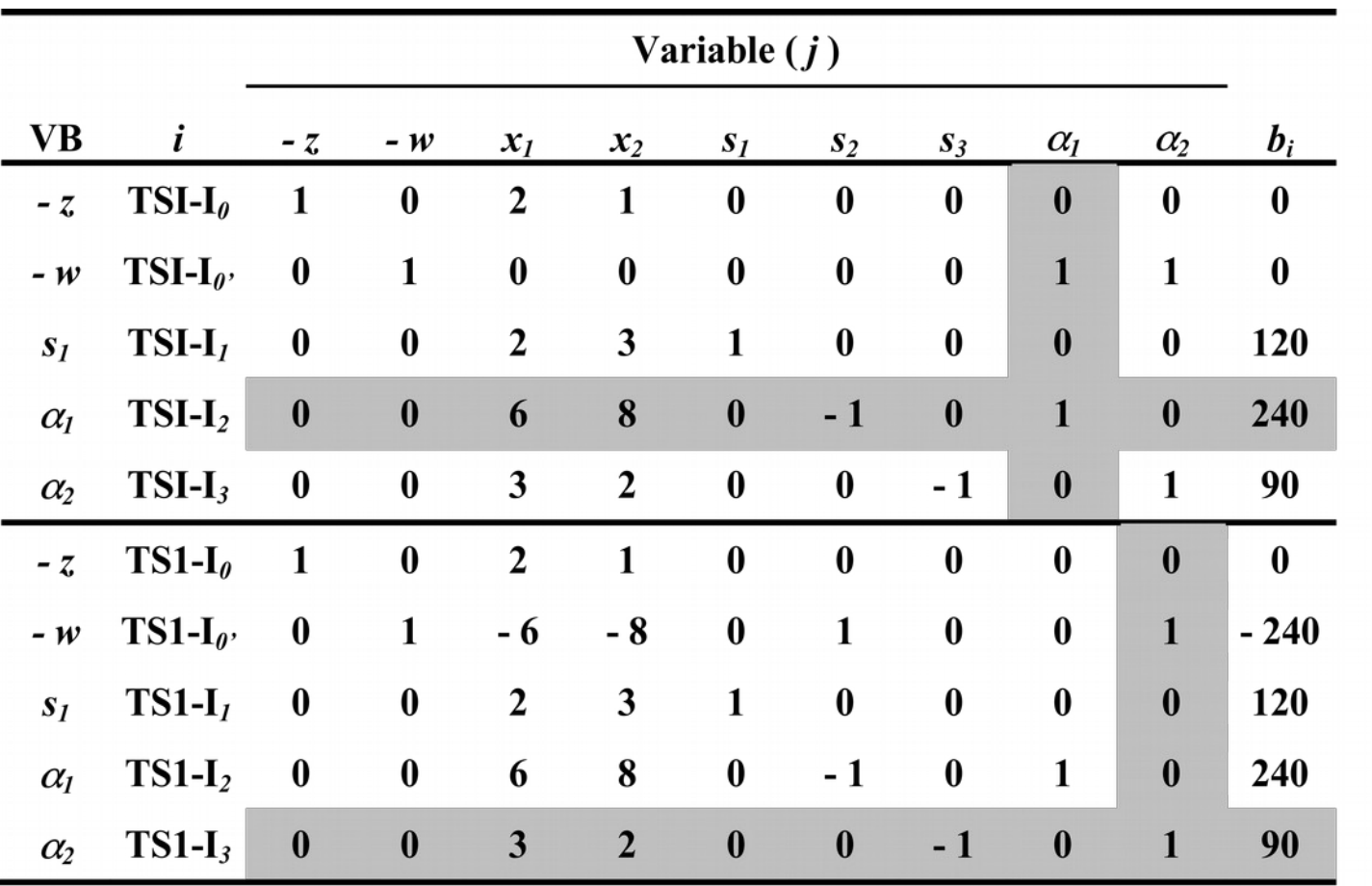

Introducción a la Investigación de Operaciones - El método simplex- 2020 Diapositiva 30/37

#### • Una vez en la forma canónica:

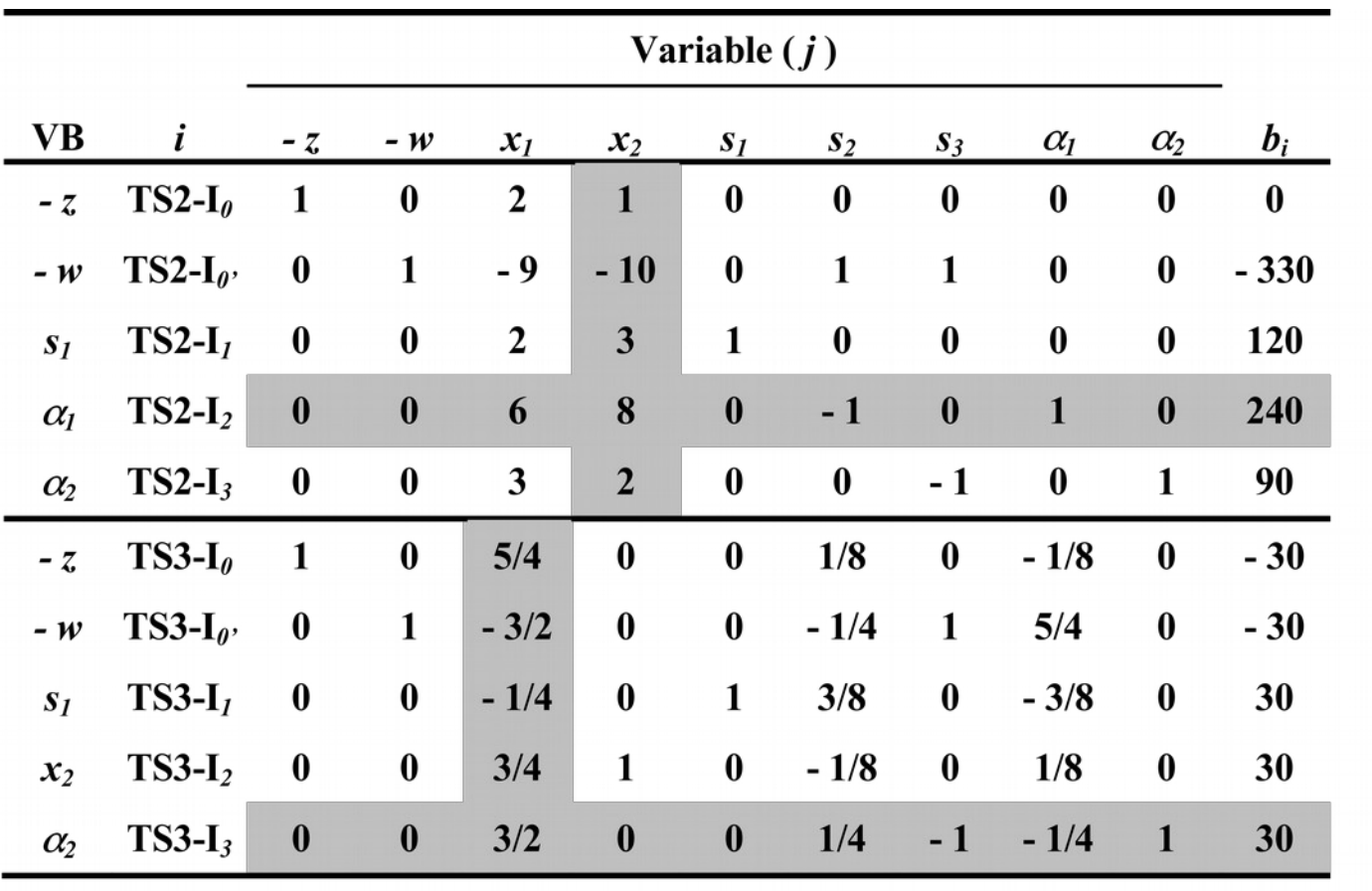

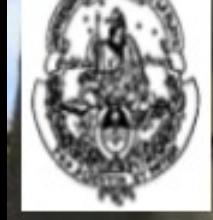

Introducción a la Investigación de Operaciones - El método simplex- 2020 Diapositiva 31/37

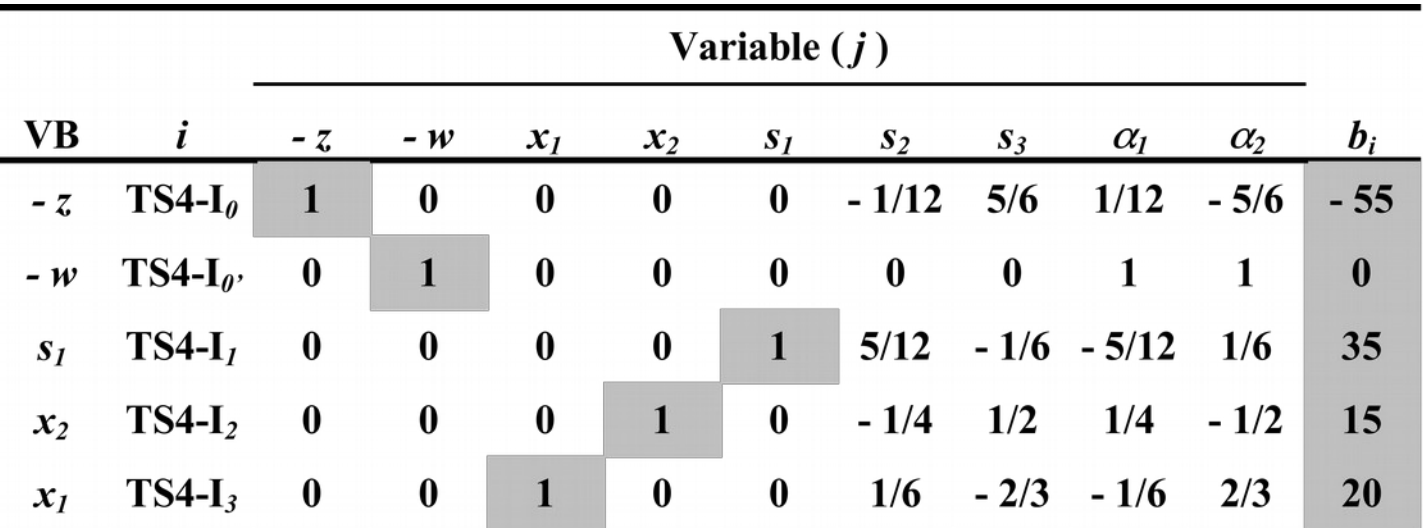

- Se cumple el criterio de optimalidad: no hay más coeficientes negativos en la fila de *w*. Fin de la primera fase.
- Todas las variables artificiales están fuera de la base (*i.e.* valen 0), entonces **la solución es factible** y se puede proceder a la segunda fase.
- Si se cumpliera el criterio de optimalidad y alguna variable artificial permaneciera en la base (*i.e.* sería positiva), entonces el problema **no tiene solución factible**.

Introducción a la Investigación de Operaciones - El método simplex- 2020 Diapositiva 32/37

• En la segunda fase se desecha la seudofunción objetivo y se vuelve a operar con la función objetivo original (*i.e*. con la fila de *z*), ¡pero actualizada!:

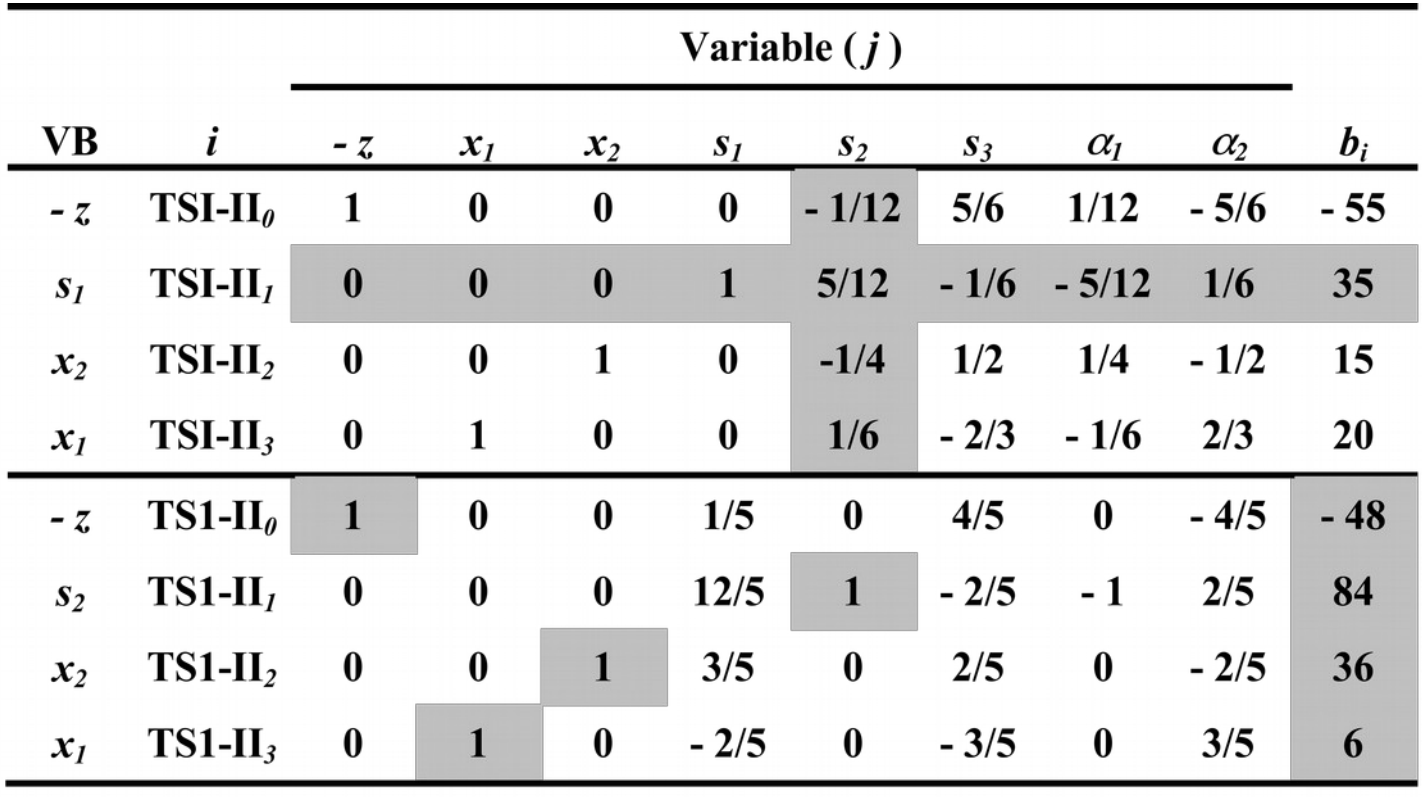

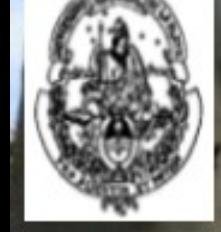

Introducción a la Investigación de Operaciones - El método simplex- 2020 Diapositiva 33/37

## **La geometría del método bifásico**

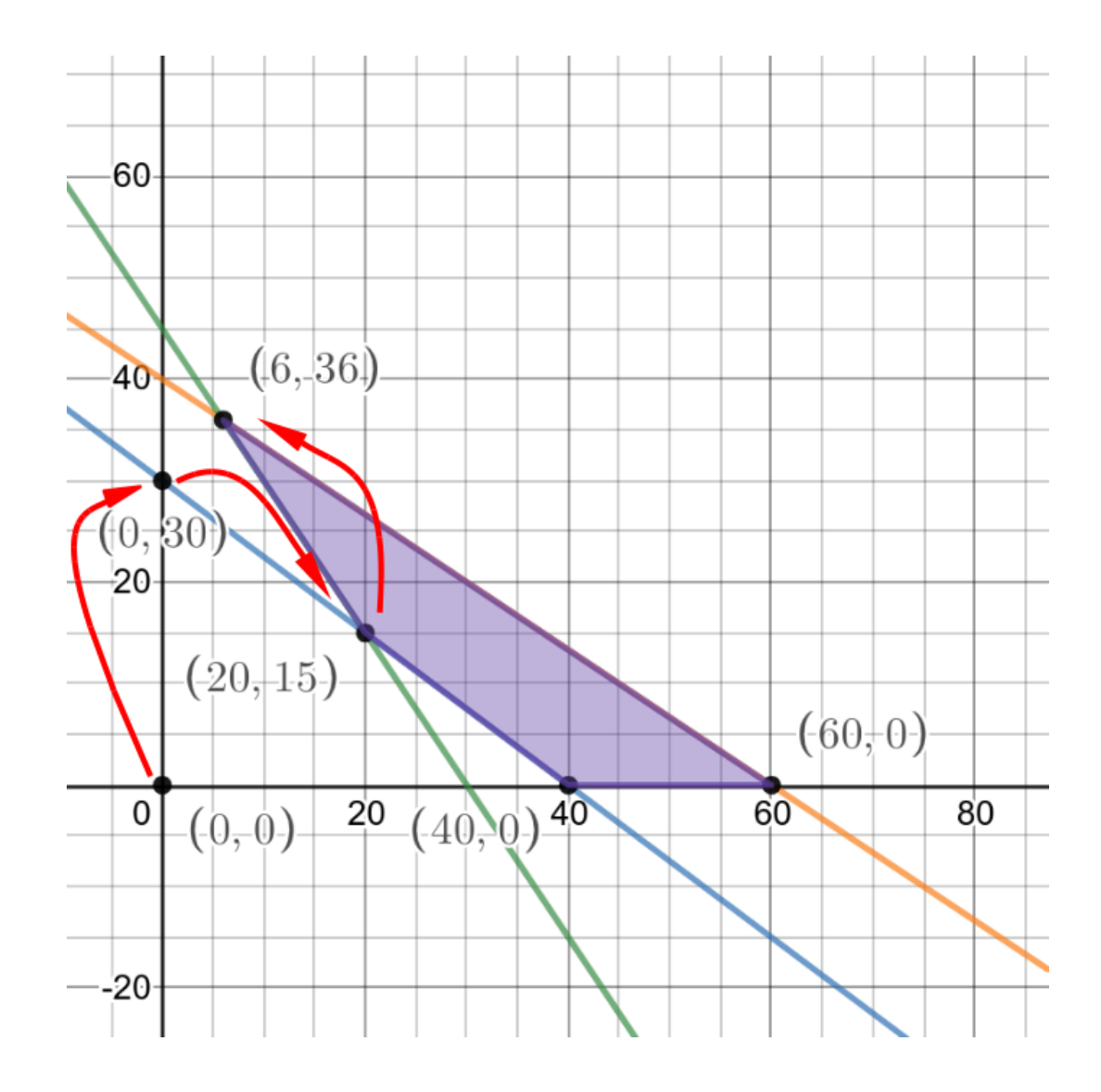

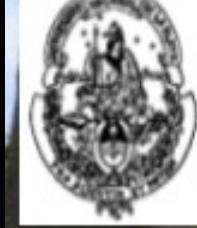

Introducción a la Investigación de Operaciones - El método simplex- 2020 Diapositiva 34/37

#### **Para completar**

- La regla de la razón o cociente mínimo se aplica para determinar cuál es la variable básica saliente entre todas las candidatas. El cociente además indica el valor máximo que puede tomar la variable básica entrante tal que mantenga no negativa a la variable básica candidata a salir.
- Si el denominador del cociente es nulo o negativo, la variable básica entrante puede tomar cualquier valor en esa ecuación que nunca hará negativo a la variable básica candidata a salir, *i.e.* no le impone cota.
- En la forma canónica, si existe alguna columna no básica cuyos coeficientes son todos no positivos y además tiene coeficiente negativo en la fila de *z*, entonces el problema no tiene solución acotada (*e.g. z* puede crecer sin límites en problemas de maximización).

• Los lados derechos deben ser no negativos al inicializar.

Introducción a la Investigación de Operaciones - El método simplex- 2020 Diapositiva 35/37

## **El método Símplex en** *seudocódigo*

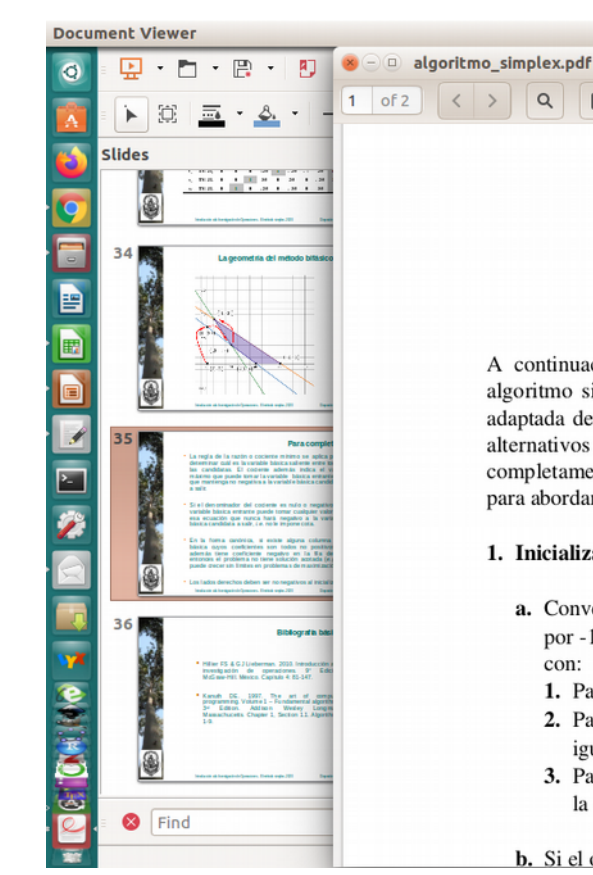

El método simplex para resolver problemas de programación lineal: una síntesis

> Pablo Yapura Curso de Investigación Operativa (2002)

A continuación se presentan los procedimientos, reglas y cálculos necesarios para la ejecución del algoritmo simplex y de los métodos de la M grande y de las dos fases. La presentación que se hace, adaptada de Dykstra (1984), no es exhaustiva (por ejemplo, no incluye criterios para identificar óptimos alternativos o soluciones degeneradas; tampoco incluye la determinación de las variables duales) ni está completamente formalizada. Sin embargo, sintetiza los principios ya estudiados y servirá de referencia para abordar temas posteriores.

1. Inicialización. Para obtener una solución factible básica inicial, seguir los siguientes pasos:

- a. Convertir cada ecuación o inecuación de restricción en una ecuación equivalente, multiplicándola por -1 si el parámetro no fuera positivo y agregando variables de holgura y artificiales, de acuerdo con:
	- 1. Para cada restricción del tipo ≤ sumar una variable de holgura a la izquierda de la igualdad.
	- 2. Para cada restricción que sea una igualdad sumar una variable artificial a la izquierda de la igualdad.
	- 3. Para cada restricción del tipo  $\geq$  sustraer una variable de holgura y sumar una variable artificial a la izquierda de la igualdad.

**b.** Si el objetivo es minimizar z, multiplicar la función objetivo por  $-1$ 

 $\alpha$  $\begin{bmatrix} \mathbb{H} \\ \mathbb{H} \end{bmatrix}$ 

■ (1) 19:08 ひ

Ial  $\equiv$ 

137.129  $\times$ 

### **Bibliografía básica**

- Hillier FS & GJ Lieberman. 2010. Introducción a la investigación de operaciones. 9° Edición. McGraw‑Hill. México. Capítulo 4: 81-147.
- Kanuth DE. 1997. The art of computer programming. Volume 1 – Fundamental algorithms. 3<sup>rd</sup> Edition. Addison Wesley Longman. Massachucetts. Chapter 1, Section 1.1. Algorithms: 1-9.